## **Website Input - Task #2491**

Task # 2484 (Closed): Python 3 support

# **Hash Helper produces different results on Python 3**

11/05/2019 05:30 PM - Luke Murphey

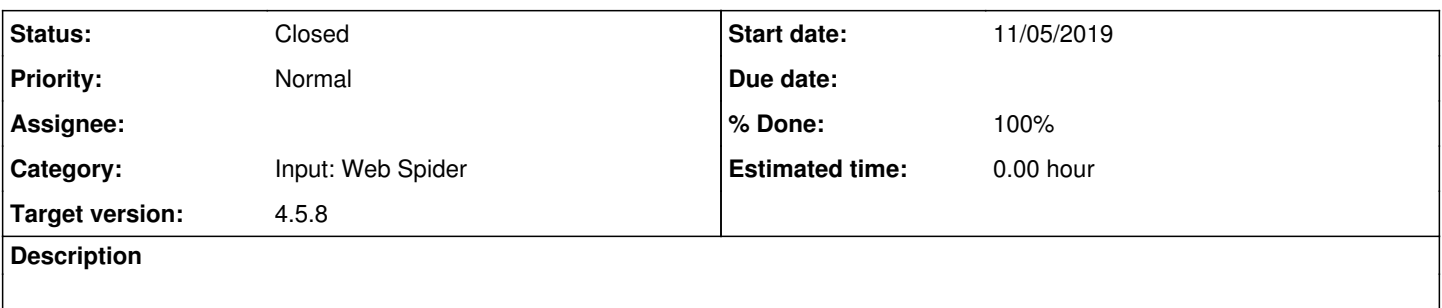

## **Associated revisions**

## **Revision 717 - 11/05/2019 05:59 PM - lmurphey**

Fixing hash helper issues

Reference #2491

#### **Revision 718 - 11/05/2019 06:40 PM - lmurphey**

More fixed for hash helper

Reference #2491

#### **Revision 719 - 11/05/2019 06:40 PM - lmurphey**

Test changes for hash helper

Reference #2491

#### **History**

#### **#1 - 11/05/2019 05:30 PM - Luke Murphey**

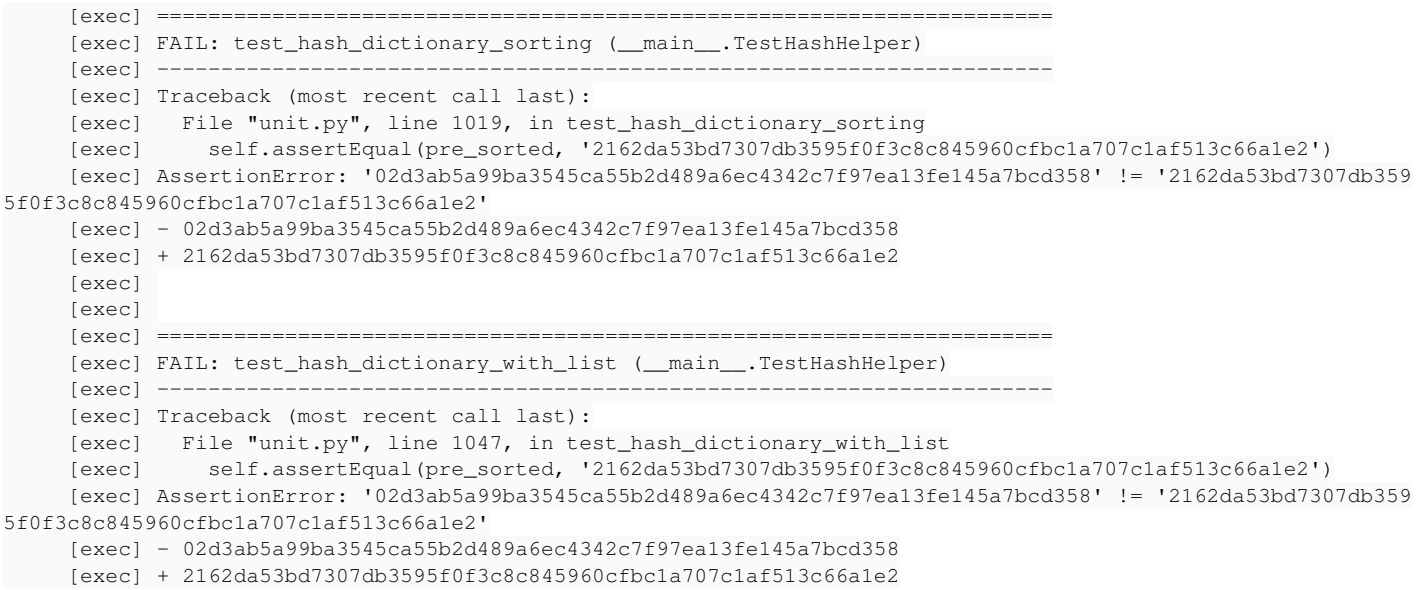

## **#2 - 11/05/2019 05:33 PM - Luke Murphey**

From Python 3:

 [exec] Hashing: {'A': 'aaaa', 'B': 'bbbb', 'One': 1, 2: 'Two', 'list': [1, 2, 3, 4]} [exec] Hashing: A [exec] Hashing: aaaa [exec] Hashing: B [exec] Hashing: bbbb [exec] Hashing: One [exec] Hashing: 1 [exec] Hashing: [1, 2, 3, 4] [exec] Hashing: 1 [exec] Hashing: 2 [exec] Hashing: 3 [exec] Hashing: 4 [exec] Hashing: 2 [exec] Hashing: Two

 [exec] AssertionError: '02d3ab5a99ba3545ca55b2d489a6ec4342c7f97ea13fe145a7bcd358' != '2162da53bd7307db359 5f0f3c8c845960cfbc1a707c1af513c66a1e2'

 [exec] ('Hashing: ', {'A': 'aaaa', 'B': 'bbbb', 2: 'Two', 'One': 1, 'list': [1, 2, 3, 4]}) [exec] ('Hashing: ', 'A') [exec] ('Hashing: ', 'aaaa') [exec] ('Hashing: ', 'B') [exec] ('Hashing: ', 'bbbb') [exec] ('Hashing: ', 'One') [exec] ('Hashing: ', 1) [exec] ('Hashing: ', 'list') [exec] ('Hashing: ', [1, 2, 3, 4]) [exec] ('Hashing: ', 1) [exec] ('Hashing: ', 2) [exec] ('Hashing: ', 3) [exec] ('Hashing: ', 4) [exec] ('Hashing: ', 2) [exec] ('Hashing: ', 'Two')

AssertionError: '02d3ab5a99ba3545ca55b2d489a6ec4342c7f97ea13fe145a7bcd358' != '2162da53bd7307db3595f0f3c8c8459 60cfbc1a707c1af513c66a1e2'

## **#3 - 11/05/2019 05:59 PM - Luke Murphey**

The change is caused by the custom sort key

## **#4 - 11/05/2019 06:42 PM - Luke Murphey**

- *Category set to Input: Web Spider*
- *Status changed from New to Closed*
- *% Done changed from 0 to 100*